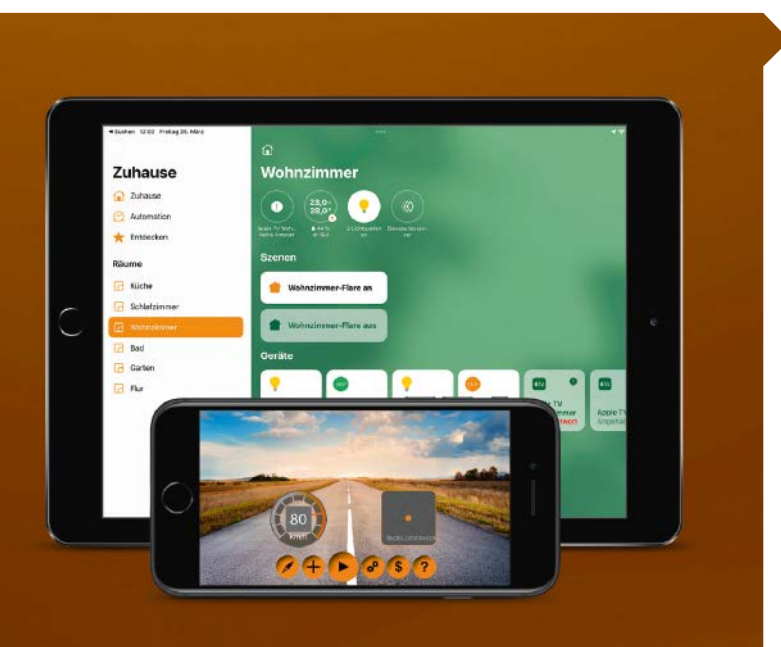

# Neue Aufgaben für iPhone und iPad

Zum Wegwerfen zu gut, zum Verkaufen zu alt: Holen Sie Ihr vergessenes Schätzchen aus der Schublade und hauchen Sie ihm mit unseren Tipps neues Leben ein, etwa als Mobilfunkrouter, Webcam, Festnetztelefon, Dashcam, GPS-Tracker oder Fernbedienung. 22

## Hardware-Tests

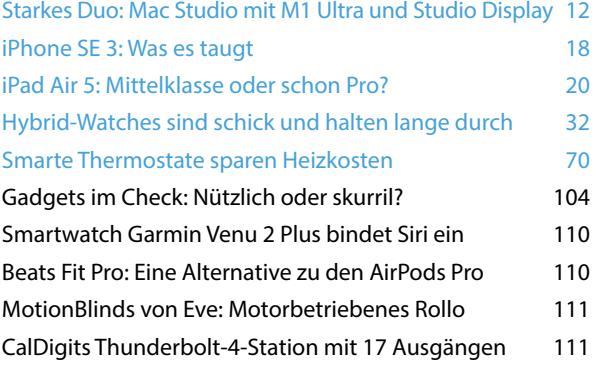

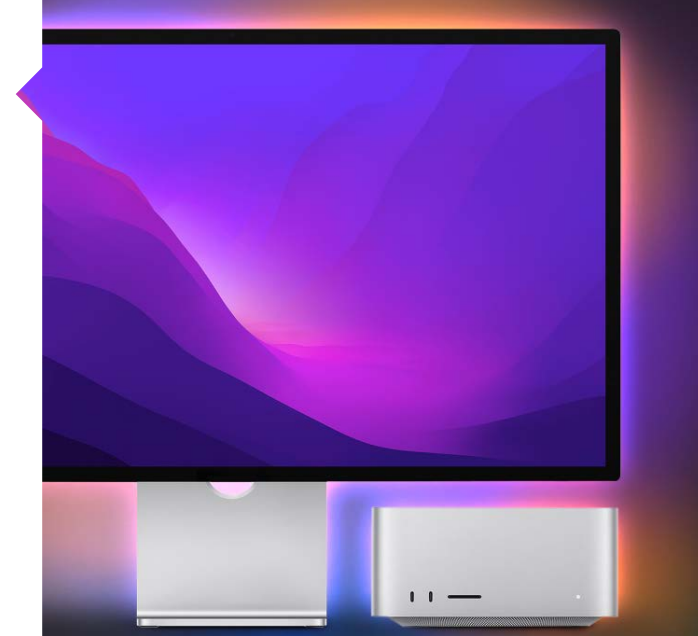

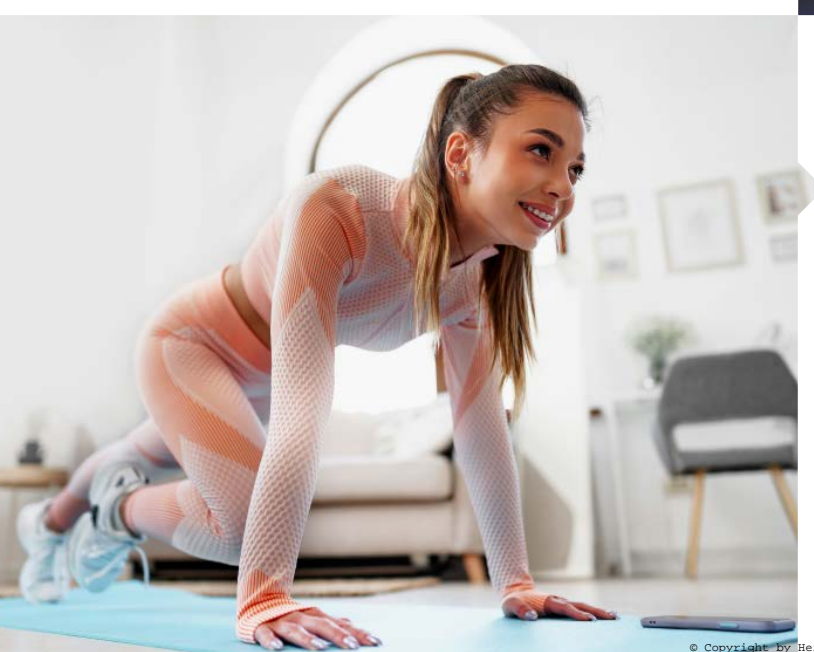

## Software-Tests

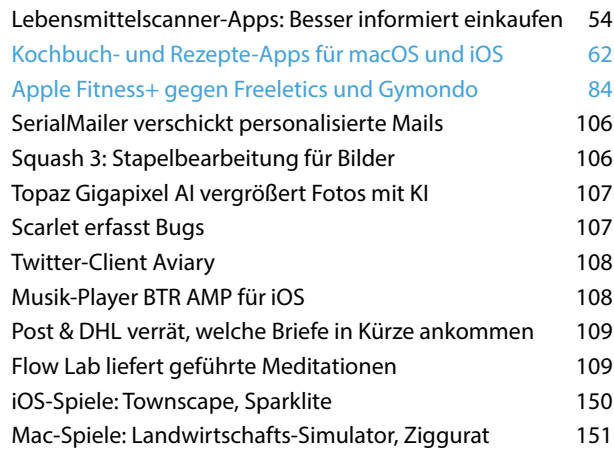

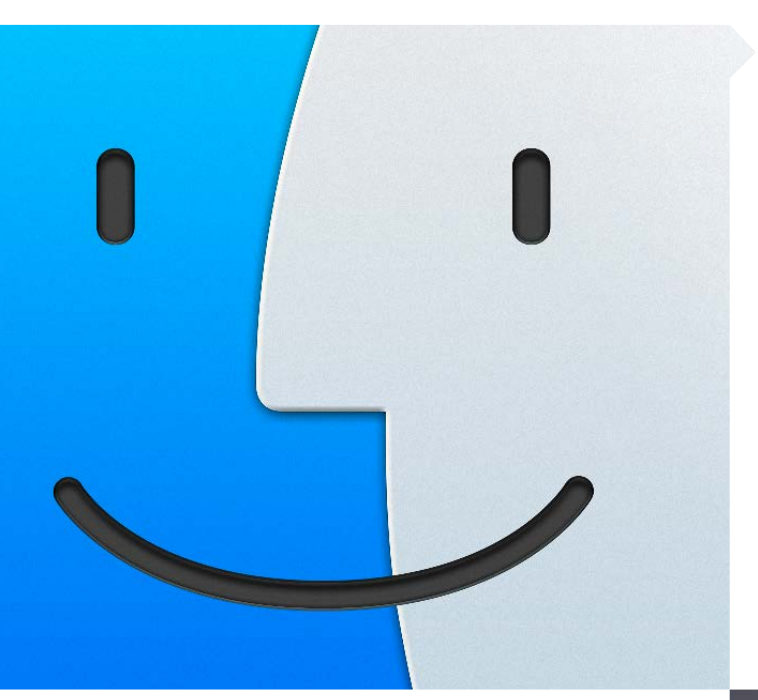

## macOS 12 auf alten Macs

Manchmal scheint Apple zu würfeln, welche Macs mit einer neuen macOS-Version nicht mehr unterstützt werden. Dabei sind viele ältere Geräte alles andere als schwachbrüstig. Wir zeigen, wie Sie mit dem kostenlosen OpenCore Legacy Patcher das aktuelle macOS Monterey auf offiziell nicht unterstützten Rechnern installieren. 40

## Praxis

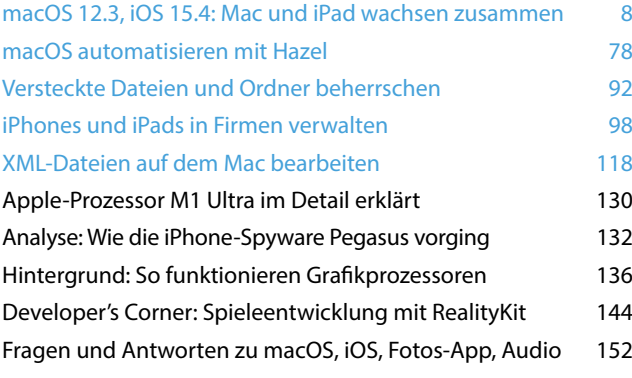

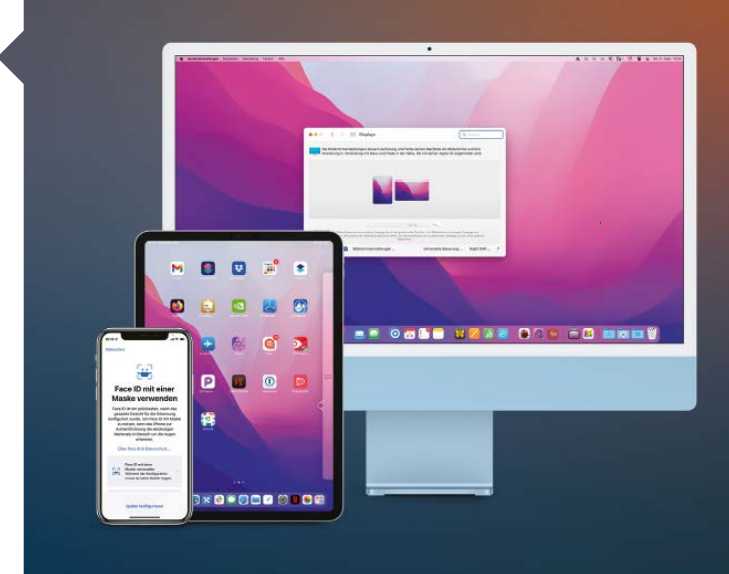

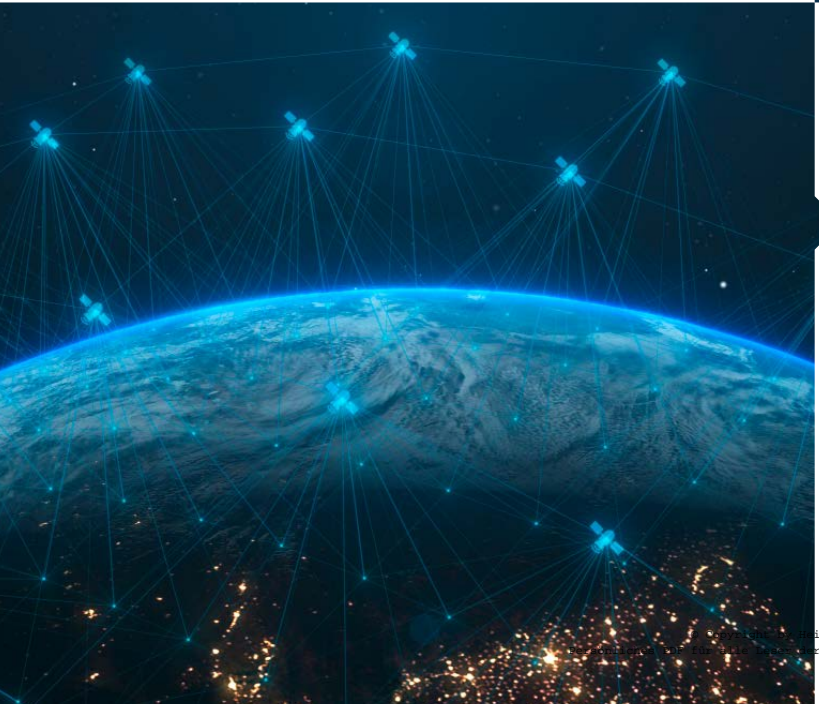

# Magazin

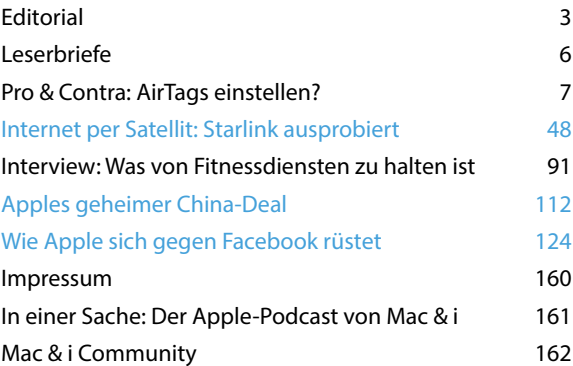

*Themen, die auf dem Titelblatt stehen, sind blau hervorgehoben.*